## Блокнот

## **ИСПОЛЬЗОВАНИЕ БЛОКНОТА**

Блокнот представляет собой функцию записи коротких сообщений в качестве заметок или напоминаний.

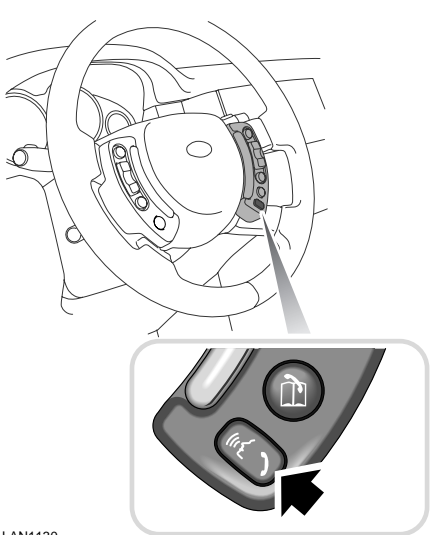

Можно записывать до 10 заметок длительностью до 30 секунд каждая. Нажмите и удерживайте кнопку записи сообщений, показанную на рисунке, пока на информационной панели не появится надпись **LISTENING** (Слушаю), затем произнесите нужную команду (см. таблицу ниже).

Запись сообщения автоматически останавливается по истечении 30 секунд.

Запись сообщения можно остановить в любой момент, снова нажав кнопку записи сообщений.

**LAN1130** 

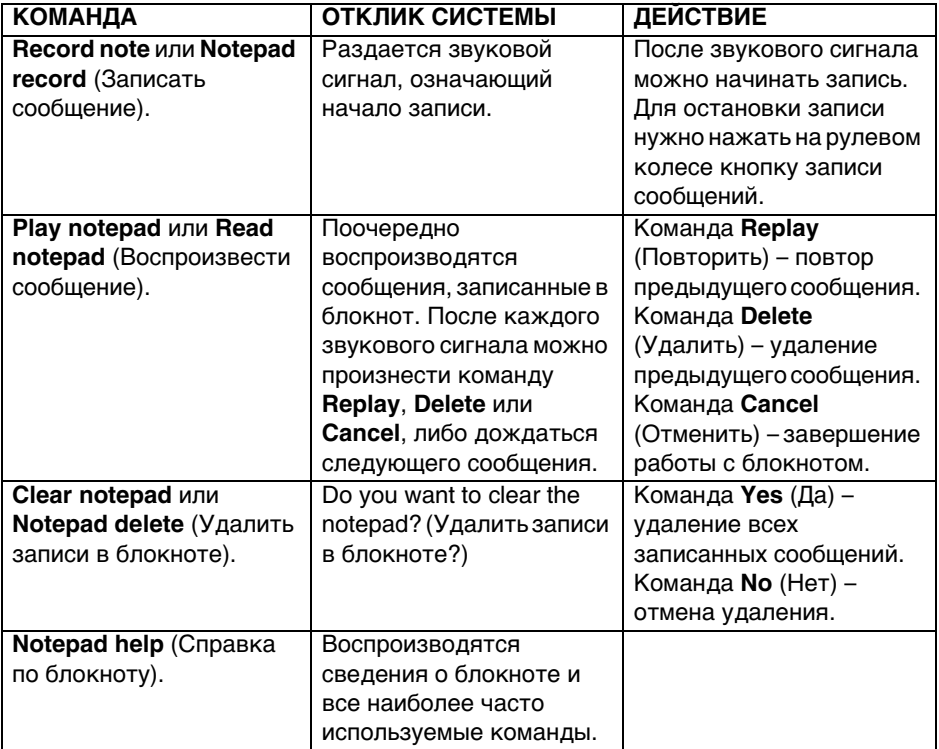